## Aufzeichnungsaktion hinzufügen

Mit der Protokollaktion lenken Sie Nachrichten in das Systemprotokoll um.

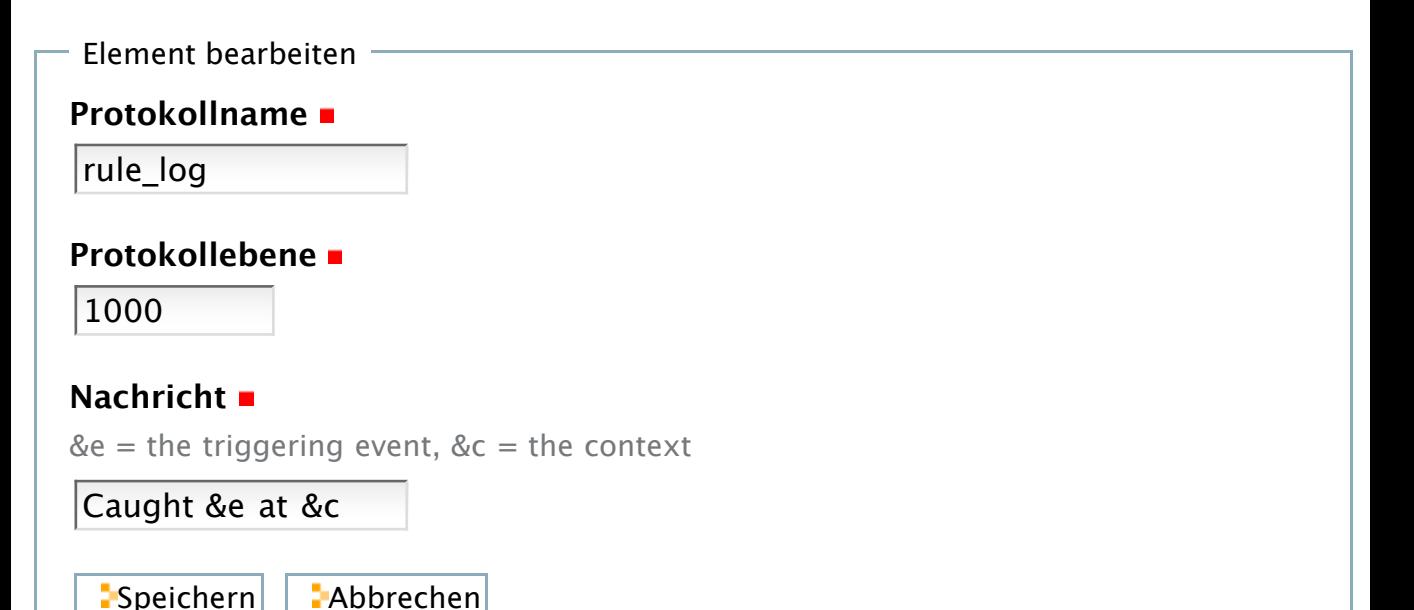